## **HOW TO USE SMILES PREMIUM CARD** at LAWSON BANK ATM

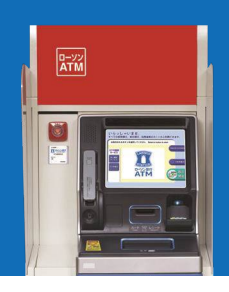

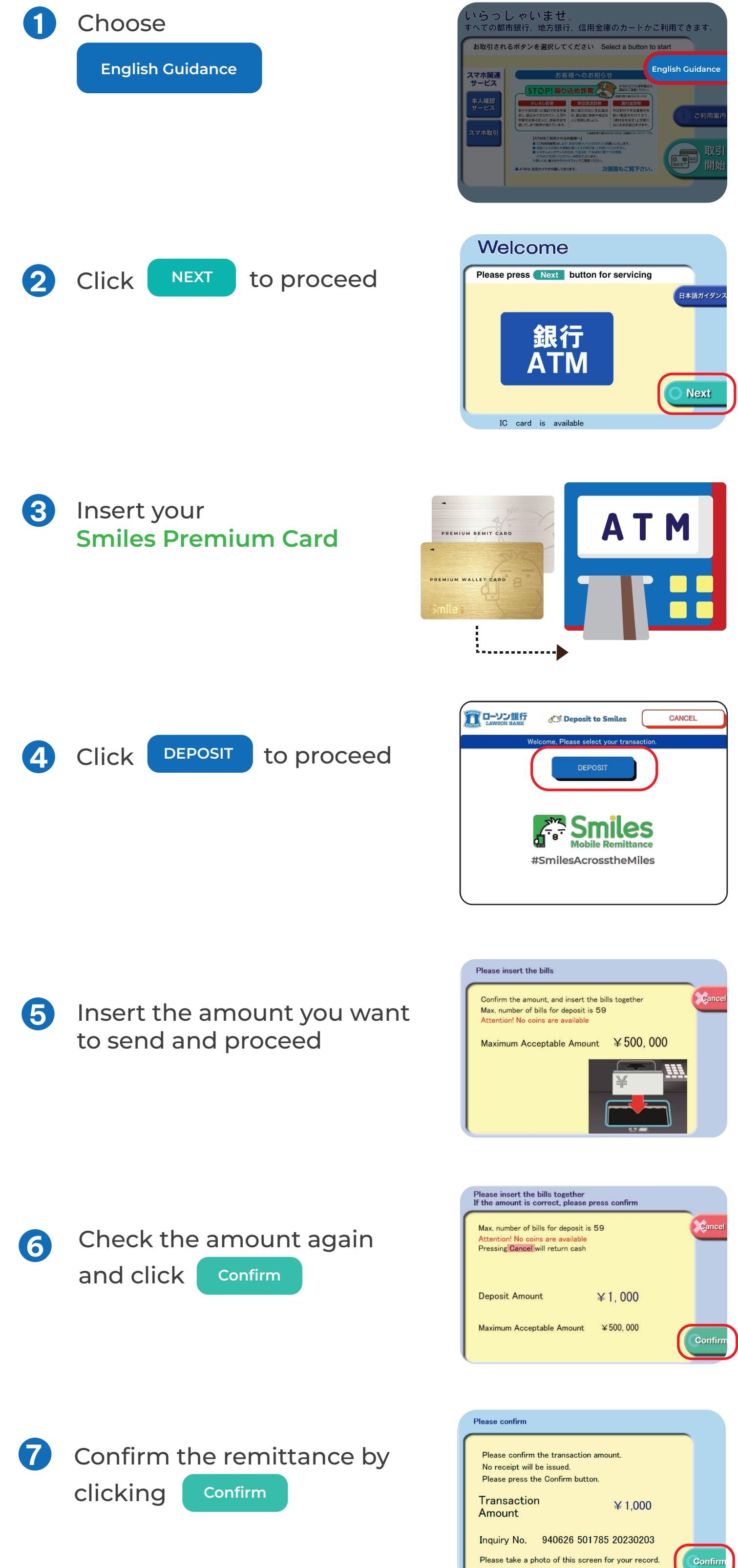

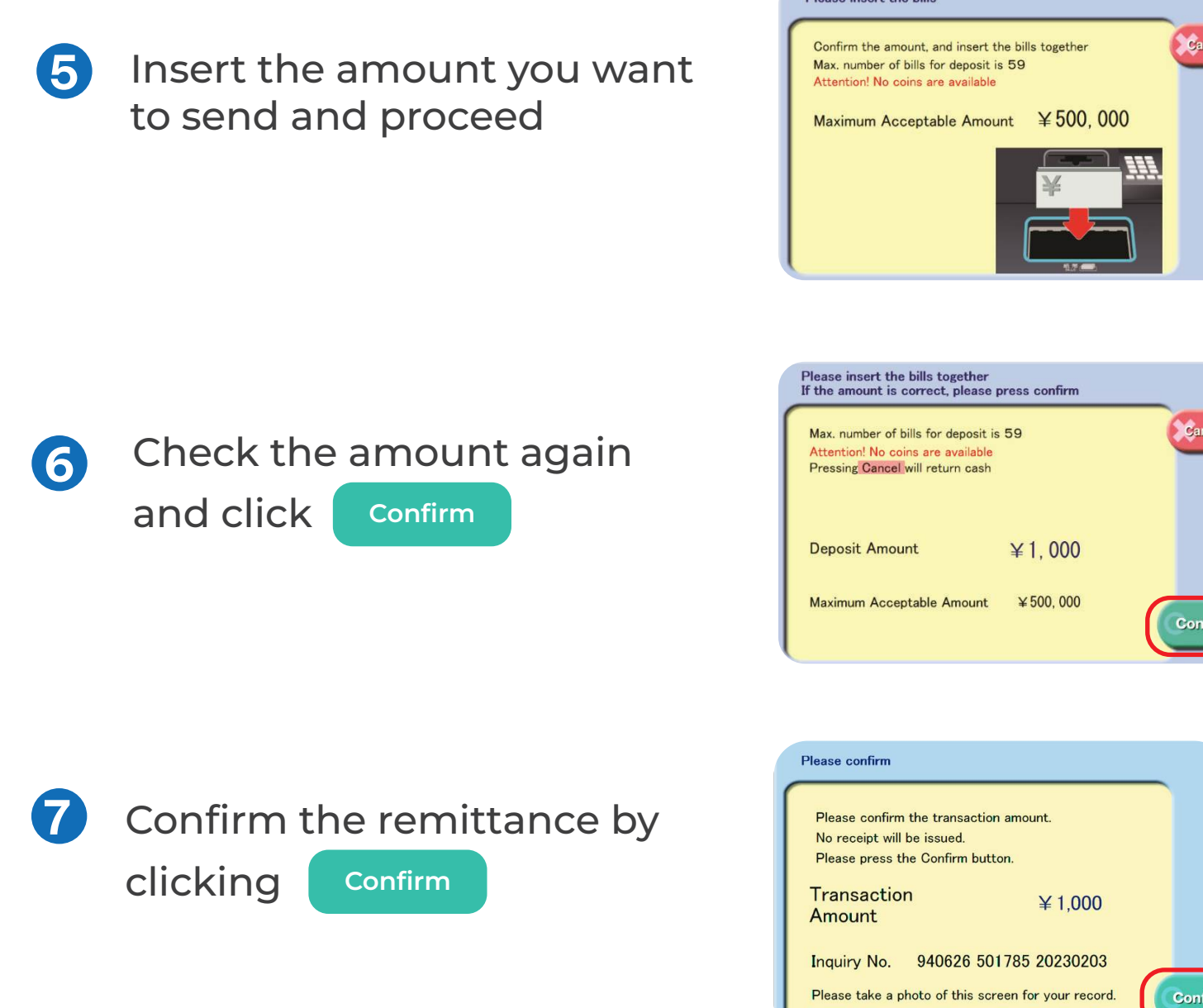

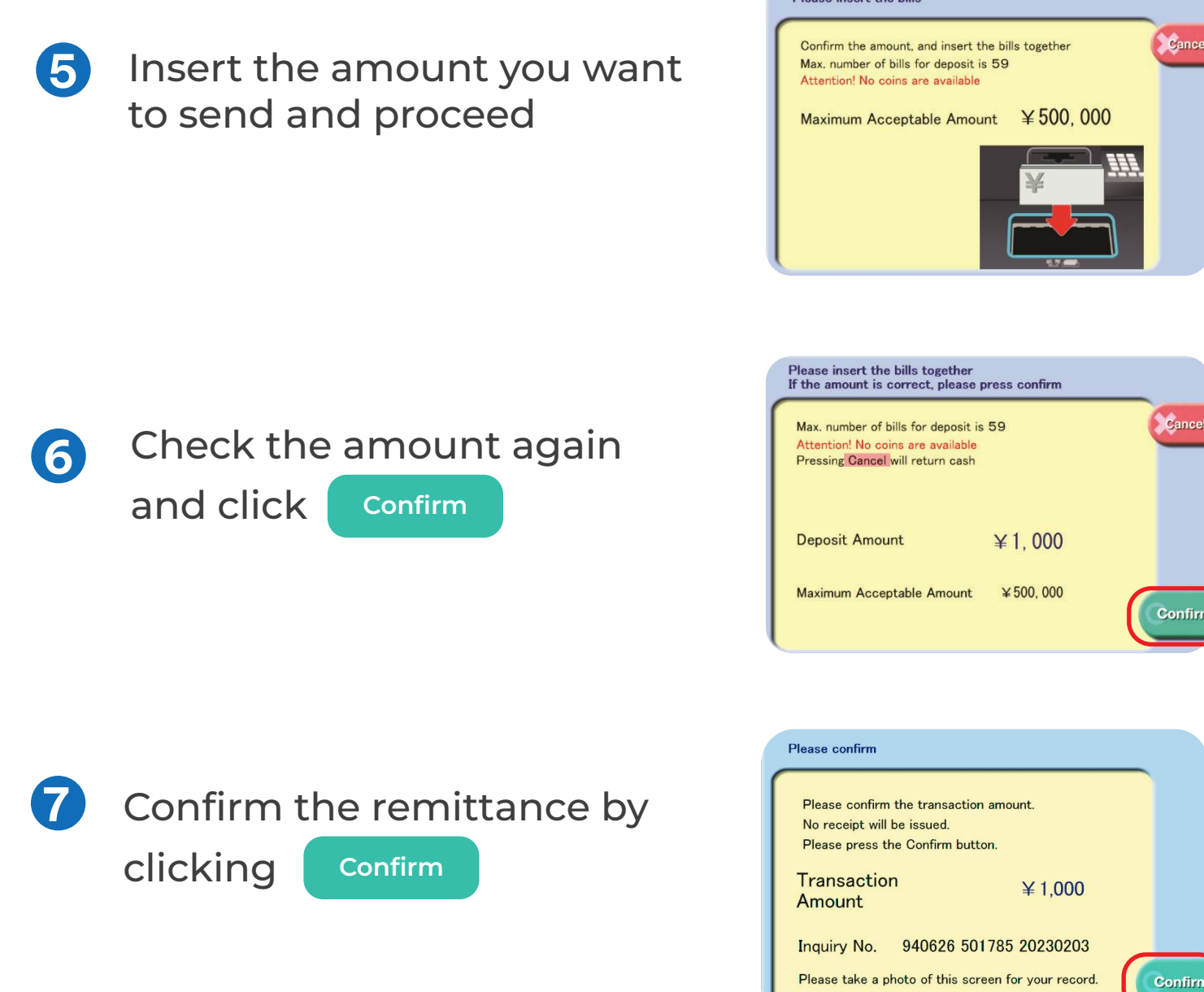

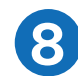

Finish the transaction and **8**receive your card back

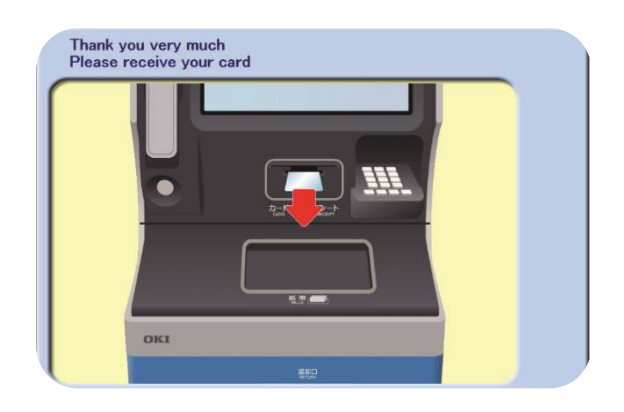